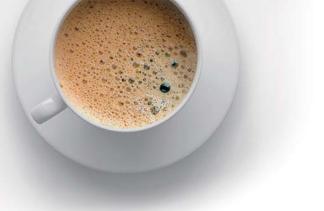

## EndExam QUESTION & ANSWER

Accurate study guides, High passing rate!

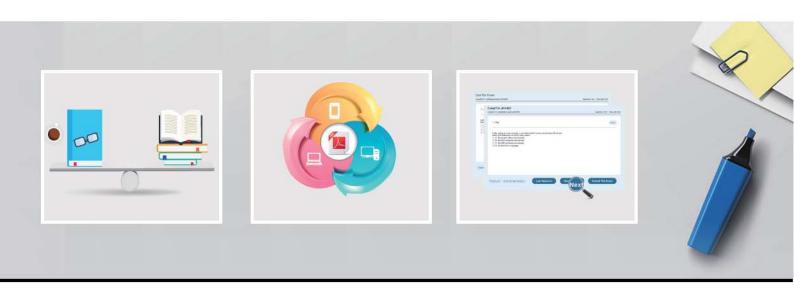

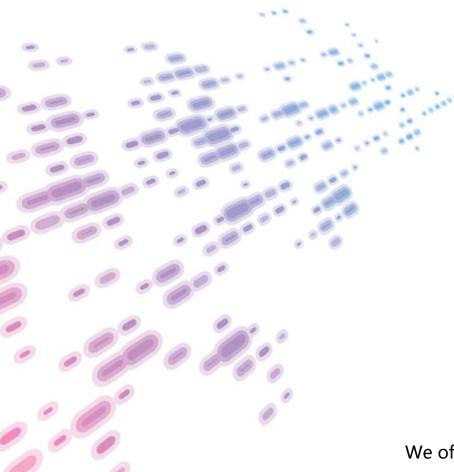

We offer free update service for one year! http://www.endexam.com Exam : VMCE\_V8

Title : VEEAM Certified Engineer

(VMCE8)

Version: DEMO

- 1. Which of the following bulit-in predefined tests can be performed to verify a VM replica which is started in the Virtual Lab? (Choose the 3 appropriate options.)
- A. Hard drive test
- B. CRC check
- C. Ping test
- D. Application test
- E. Heartbeat test
- F. Memory test

Answer: C,D,E

- 2. Which of these statements regarding Veeam ONE Custom Alerts are true? (Select three.)
- A. Custom Alerts support Trigger type: Rule for specific conditions or state
- B. Custom Alerts support rule condition: VMware VM tools out of date
- C. Custom Alerts support Trigger type: Event based rules
- D. Custom Alerts support rule condition: Resource usage is out of allowed range
- E. Custom Alerts support rule condition: Snapshot size for VM is inside allowed range

Answer: B,C,D

Explanation: http://helpcenter.veeam.com/one/80/vsphere/alarm\_rules\_for\_vi.html

- 3. Which statements regarding Veeam Backup & Replication tape support are true? (Select two.)
- A. The VTF (Veeam Tape Format) proprietary format is used to write date to tape.
- B. The MTF (Microsoft Tape Format) industry format is used to write date to tape.
- C. Restoring a VM from tape requires first restoring the entire backup job to disk.
- D. It is not possible to recover individual files/folders from tape.
- E. It is possible to recover individual files/folders from tape.

Answer: B,C

Explanation: http://www.proterax.com/downloads/veeam backup 7 userguide vmware.pdf (page 18)

- 4. Which of the following statements are true regarding Veeam Explorer for Exchange?
- A. Veeam Explorer for Exchange supports Microsoft Exchange 2007, 2010 and 2013.
- B. When you run the Exchange Items Restore wizard on a VM backed up using VSS, the ese.dll file is added automatically
- C. Veeam Explorer for Exchange is only available for paid editions.
- D. The Extensible Storage Engine DLL file can be found on the Microsoft Exchange Server distribution CD at X:\Setup\ServerRoles\Bin\ese.dll
- E. Veeam Explorer for Exchange requires a special dynamic link library ese.dll otherwise it can only export folders/items to .PST files.

Answer: D

Explanation: http://www.proterax.com/downloads/veeam\_backup\_7\_userguide\_vmware.pdf (page 548)

- 5. Which of the following allows for installation of the Veeam plug-in for vSphere Web Client?
- A. Veeam ONE Monitor
- B. Veeam Backup & Replication
- C. Veeam Backup Enterprise Manager

| T1 C       |           |           |       |         | 1- |        |
|------------|-----------|-----------|-------|---------|----|--------|
| The safer, | easier wa | v to neid | vou r | ass anv | ш  | exams. |
|            |           |           |       |         |    |        |

Answer: C